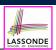

LASSONDE

## Caller vs. Callee

• Within the body implementation of a method ({...}), we may call other methods.

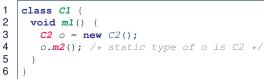

#### • From Line 4, we say:

- Method C1.m1 (i.e., method m1 from class C1) is the caller of method C2.m2.
- Method C2.m2 is the callee of method C1.m1.

#### 3 of 39

Learning Outcomes

) R k

INIVERS

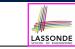

This module is designed to help you learn about:

**Exceptions** 

EECS2030 B & E: Advanced

**Object Oriented Programming** 

Fall 2021

CHEN-WEI WANG

- Caller vs. Callee in a Method Invocation
- Error Handling via Console Message
- The Catch-or-Specify Requirement
- Example: To Handle or Not to Handle?
- Error Handling via Exceptions
- What to Do When an Exception is Thrown at Runtime
- More Examples on Exception Handling

## **Stack of Method Calls**

- Execution of a Java project *starts* from the *main method* of some class (e.g., CircleTester, BankApplication).
- Each line of *method call* involves the execution of that method's *body implementation* 
  - That method's body implementation may also involve *method calls*, which may in turn involve more *method calls*, and *etc*.
  - It is typical that we end up with *a chain of method calls* !
  - We visualize this chain of method calls as a *call stack*. For example:
    - Account.withdraw

[top of stack; latest called]

- Bank.withdrawFrom
- [bottom of stack; earliest called]
- BankApplication.main [bottom of the closer a method is to the top of the call st
- The closer a method is to the *top* of the call stack, the *later* its call was made.

# Error Reporting via Consoles: Circles (1)

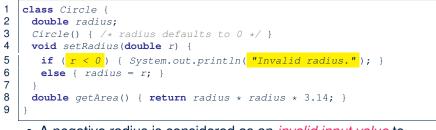

- A negative radius is considered as an *invalid input value* to method setRadius.
- What if the *caller* of Circle.setRadius passes a negative value for r?
  - An error message is *printed to the console* (Line 5) to warn the *caller* of setRadius.
  - However, printing an error message to the console does not force
  - the *caller* of setRadius to stop and handle invalid values of r.

5 of 39

# Error Reporting via Consoles: Bank (1)

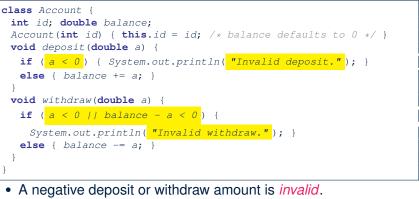

LASSONDE

LASSONDE

- When an error occurs, a message is printed to the console.
- However, printing error messages does not <u>force</u> the <u>caller</u> of Account.deposit or Account.withdraw to stop and <u>handle invalid values of</u> a.

# Error Reporting via Consoles: Circles (2)

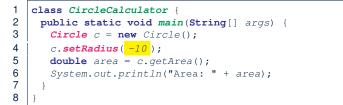

- L4: CircleCalculator.main is Caller Of Circle.setRadius
- A negative radius is passed to setRadius in Line 4.
- The execution *always flows smoothly* from Lines 4 to Line 5, *even when there was an error* message printed from Line 4.
- It is not feasible to check if there is any kind of error message printed to the console right after the execution of **Line 4**.
- Solution: A way to <u>force</u> *CircleCalculator.main*, *caller* of *Circle.setRadius*, to realize that things might go wrong.
  - $\Rightarrow$  When things do go wrong, <u>immediate</u> actions are needed.

# Error Reporting via Consoles: Bank (2)

# class Bank { Account[] accounts; int numberOfAccounts; Account(int id) { ... } void withdrawFrom(int id, double a) { for(int i = 0; i < numberOfAccounts; i ++) { if(accounts[i].id == id) { } } </pre>

- accounts[i].withdraw(a); } } /\* end for \*/ } /\* end withdraw \*/
- 10 11 }

1

2

3

4

5

6

7

8

9

LASSONDE

LASSONDE

- L7: Bank.withdrawFrom is caller of Account.withdraw
- What if in Line 7 the value of a is negative? Error message Invalid withdraw printed from method Account.withdraw to console.
- Impossible to <u>force</u> *Bank*.withdrawFrom, the <u>caller</u> of <u>Account</u>.withdraw, to stop and handle invalid values of a.

# Error Reporting via Consoles: Bank (3)

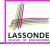

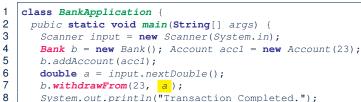

- System.out.println("Transaction Completed.");
- 9
- There is a chain of method calls:
  - BankApplication.main calls Bank.withdrawFrom
  - Bank.withdrawFrom calls Account.withdraw.
- The actual update of balance occurs at the Account class.
  - What if in Line 7 the value of a is negative? Invalid withdraw printed from Bank.withdrawFrom, originated from Account. withdraw to console.
  - However, impossible to stop *BankApplication.main* from continuing to execute Line 8, printing Transaction Completed.
- **Solution:** Define error checking only once and let it *propagate*.
- 9 of 39

# What to Do When an Exception Is Thrown?

- After a method *throws an exception*, the *runtime system* searches the corresponding *call stack* for a method that contains a block of code to handle the exception.
  - This block of code is called an *exception handler*.
    - An exception handler is **appropriate** if the type of the exception object thrown matches the type that can be handled by the handler.
    - The exception handler chosen is said to *catch* the exception.
  - The search goes from the *top* to the *bottom* of the call stack:
    - The method in which the error occurred is searched first.
    - The exception handler is not found in the current method being searched  $\Rightarrow$  Search the method that calls the current method, and *etc*.
    - When an appropriate *handler* is found, the *runtime system* passes the exception to the handler.
  - The *runtime system* searches all the methods on the *call stack* without finding an appropriate exception handler
- $\Rightarrow$  The program terminates and the exception object is directly "thrown" to the console! 11 of 39

What is an Exception?

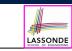

- An *exception* is an *event*, which
  - occurs during the execution of a program
  - *disrupts the normal flow* of the program's instructions
- When an error occurs within a method:
  - the method throws an exception:
    - first creates an exception object
    - then hands it over to the runtime system
  - the exception object contains information about the error:
    - type [e.g., NegativeRadiusException]
    - the state of the program when the error occurred

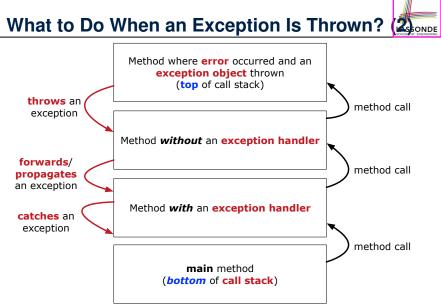

## The Catch or Specify Requirement (1)

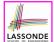

Code (e.g., a method call) that might throw certain exceptions must be enclosed by one of the two ways:

1. The "Catch" Solution: A try statement that *catches* and *handles* the *exception* 

(without propagating that exception to the method's caller).

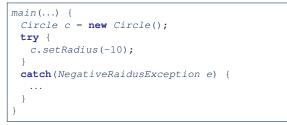

13 of 39

# Example: to Handle or Not to Handle? (1.1)

Consider the following three classes:

|                                                                           | <pre>/* Error */ } o something. */ }</pre>                                                                                 |  |
|---------------------------------------------------------------------------|----------------------------------------------------------------------------------------------------|--|
| <pre>class B {   mb(int i) {     A oa = new .     oa.ma(i); /   } }</pre> | A();<br>* Error occurs if i < 0 */                                                                                         |  |
| Scanner inp<br>int i = inp<br>B ob = <b>new</b>                           | <pre>void main(String[] args) { ut = new Scanner(System.in); ut.nextInt(); B(); * Where can the error be handled? */</pre> |  |

The Catch or Specify Requirement (2)

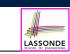

Code (e.g., a method call) that might throw certain exceptions must be enclosed by one of the two ways:

 The "Specify" Solution: A method that specifies as part of its header that it may (or may not) throw the exception (which will be thrown to the method's caller for handling).

```
class Bank {
  Account[] accounts; /* attribute */
  void withdraw (double amount)
    throws InvalidTransactionException {
    ...
    accounts[i].withdraw(amount);
    ...
  }
}
```

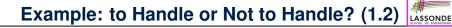

• We assume the following kind of error for negative values:

class NegValException extends Exception {
 NegValException(String s) { super(s); }
}

- The above kind of exception may be thrown by calling A.ma.
- We will see three kinds of possibilities of handling this exception:

```
Version 1:
Handle it in B.mb
Version 2:
Pass it from B.mb and handle it in Tester.main
Version 3:
Pass it from B.mb, then from Tester.main, then throw it to the
console.
```

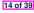

# Example: to Handle or Not to Handle? (2.1)

**Version 1**: Handle the exception in B.mb.

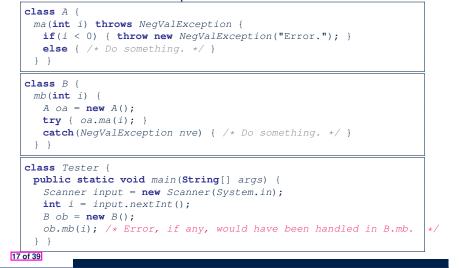

# Example: to Handle or Not to Handle? (3.1)

Version 2: Handle the exception in Tester.main.

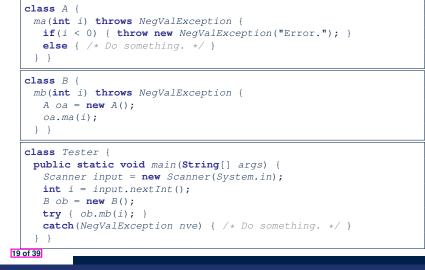

Example: to Handle or Not to Handle? (2.2)

Method A.ma causes an error and an NegValException object is thrown method call Method B.mb chooses to handle the error right away using a try-catch block. method call Method Tester.main method need not worry about this error. Example: to Handle or Not to Handle? (3.2)

Version 2: Handle the exception in Tester.main.

20 of 39

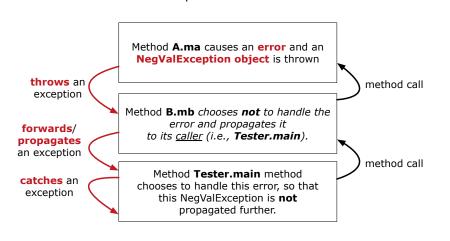

Version 1: Handle the exception in B.mb.

# Example: to Handle or Not to Handle? (4.1)

#### Version 3: Handle in neither of the classes.

```
class A {
  ma(int i) throws NegValException {
    if(i < 0) { throw new NegValException("Error."); }
    else { /* Do something. */ }
}</pre>
```

# class B { mb(int i) throws NegValException {

A oa = **new** A(); oa.ma(i); }

Version 3: Handle in neither of the classes.

#### **class** Tester {

public static void main(String[] args) throws NegValException Scanner input = new Scanner(System.in); int i = input.nextInt(); B ob = new B(); ob.mb(i); }

#### 21 of 39

# Error Reporting via Exceptions: Circles (1)

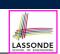

LASSONDE

public class InvalidRadiusException extends Exception {
 public InvalidRadiusException(String s) {
 super(s);
 }
}

- A new kind of Exception: InvalidRadiusException
- For any method that can have this kind of error, we declare at that method's *header* that it may *throw* an InvalidRaidusException **object**.

#### 23 of 39

# Example: to Handle or Not to Handle? (4.2)

Method A.ma causes an error and an **NegValException object** is thrown throws an method call exception Method B.mb chooses not to handle the error and propagates it forwards/ to its <u>caller</u> (i.e., **Tester.main**). propagates an exception method call Method Tester.main method forwards/ chooses **not** to handle the error, so that propagates this NegValException is propagated an exception further (i.e., thrown to console).

# Error Reporting via Exceptions: Circles (2)

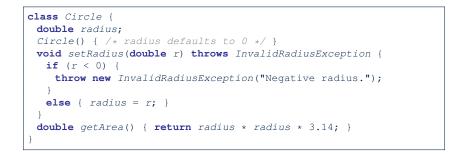

- As part of the *header* of setRadius, we declare that it may *throw* an InvalidRadiusException object at runtime.
- Any method that calls setRadius will be forced to deal with this potential error.

# Error Reporting via Exceptions: Circles (3)

```
class CircleCalculator1 {
1
2
     public static void main(String[] args) {
3
       Circle c = new Circle();
4
       try {
5
        c.setRadius(-10);
6
        double area = c.getArea();
7
        System.out.println("Area: " + area);
8
9
       catch(InvalidRadiusException e) {
10
        System.out.println(e);
11
12
     } }
```

- Lines 6 is forced to be wrapped within a *try-catch* block, since it may *throw* an InvalidRadiusException object.
- If an InvalidRadiusException object is thrown from Line
  6, then the normal flow of execution is *interrupted* and we go to the catch block starting from Line 9.

25 of 39

## Error Reporting via Exceptions: Circles (5)

LASSONDE

LASSONDE

| 1<br>2<br>3      | <pre>public class CircleCalculator2 {     public static void main(String[] args) {         Scanner input = new Scanner(System.in);     } }</pre>                                                                             |
|------------------|----------------------------------------------------------------------------------------------------|
| 4                | boolean inputRadiusIsValid = false;                                                                                                    |
| 5                | <pre>while(!inputRadiusIsValid) {</pre>                                                                                                    |
| 6<br>7<br>8<br>9 | <pre>System.out.println("Enter a radius:");<br/>double r = input.nextDouble();<br/>Circle c = new Circle();<br/>try { c.setRadius(r);</pre>                                                                                  |
| 10               | <pre>inputRadiusIsValid = true;</pre>                                                                                                    |
| 11<br>12         | <pre>System.out.print("Circle with radius " + r); System.out.println(" has area: "+ c.getArea()); }</pre>                                                                                                    |
| 13               | <pre>catch(InvalidRadiusException e) { print("Try again!"); }</pre>                                                                                                    |
| 14               | } } }                                                                                                    |
|                  | <ul> <li>At L7, if the user's input value is:         <ul> <li>Non-Negative: L8 – L12.</li> <li>InputRadiusIsValid set true</li> <li>Negative: L8, L9, L13.</li> <li>InputRadiusIsValid remains false</li> </ul> </li> </ul> |

# **Error Reporting via Exceptions: Circles (4)**

**Exercise**: Extend CircleCalculator1: repeatedly prompt for a new radius value until a valid one is entered (i.e., the InvalidRadiusException does not occur).

```
Enter a radius:

-5

Radius -5.0 is invalid, try again!

Enter a radius:

-1

Radius -1.0 is invalid, try again!

Enter a radius:

5

Circle with radius 5.0 has area: 78.5
```

## Error Reporting via Exceptions: Bank (1)

public class InvalidTransactionException extends Exception {
 public InvalidTransactionException(String s) {
 super(s);

- A new kind of Exception: InvalidTransactionException
- For any method that can have this kind of error, we declare at that method's *header* that it may *throw* an InvalidTransactionException object.

27 of 39

LASSONDE

# Error Reporting via Exceptions: Bank (2)

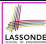

LASSONDE

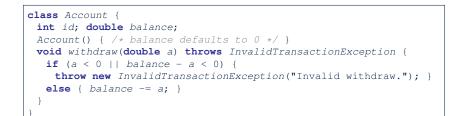

- As part of the *header* of withdraw, we declare that it may *throw* an InvalidTransactionException object at runtime.
- Any method that calls withdraw will be forced to deal with this potential error.

#### 29 of 39

30 of 39

## Error Reporting via Exceptions: Bank (4)

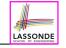

ASSOND

| 1  | <b>class</b> BankApplication {                     |
|----|----------------------------------------------------|
| 2  | <pre>pubic static void main(String[] args) {</pre> |
| 3  | Bank b = <b>new</b> Bank();                        |
| 4  | Account acc1 = <b>new</b> Account(23);             |
| 5  | b.addAccount(acc1);                                |
| 6  | Scanner input = <b>new</b> Scanner(System.in);     |
| 7  | <pre>double a = input.nextDouble();</pre>          |
| 8  | try {                                              |
| 9  | <pre>b.withdraw(23, a);</pre>                      |
| 10 | System.out.println(acc1.balance); }                |
| 11 | <pre>catch (InvalidTransactionException e) {</pre> |
| 12 | System.out.println(e);                             |

- Lines 9 is forced to be wrapped within a *try-catch* block, since it may *throw* an InvalidTransactionException object.
- If an InvalidTransactionException object is thrown from Line 9, then the normal flow of execution is interrupted and we go to the catch block starting from Line 11.

31 of 39

32 of 39

# Error Reporting via Exceptions: Bank (3)

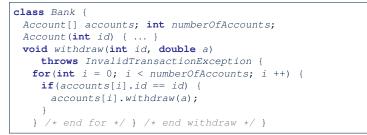

- As part of the *header* of withdraw, we declare that it may *throw* an InvalidTransactionException object.
- Any method that calls withdraw will be forced to deal with this potential error.
- We are *propagating* the potential error for the right party (i.e., BankApplication) to handle.

## More Examples (1)

```
double r = ...;
double a = ...;
try{
 Bank b = new Bank();
 b.addAccount(new Account(34));
 b.deposit(34, 100);
 b.withdraw(34, a);
 Circle c = new Circle();
 c.setRadius(r);
 System.out.println(r.getArea());
catch(NegativeRadiusException e) {
 System.out.println(r + " is not a valid radius value.");
 e.printStackTrace();
catch(InvalidTransactionException e) {
 System.out.println(r + " is not a valid transaction value.");
 e.printStackTrace();
```

## More Example (2.1)

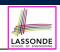

The Integer class supports a method for parsing Strings:

e.g., Integer.parseInt("23") returns 23

e.g., Integer.parseInt("twenty-three") throws a
NumberFormatException

Write a fragment of code that prompts the user to enter a string (using nextLine from Scanner) that represents an integer.

If the user input is not a valid integer, then prompt them to enter again.

#### 33 of 39

#### Beyond this lecture...

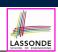

LASSONDE

- Practice creating a new *exception* class upon a method throwing it in the body of implementation (e.g., InvalidRadiusException, InvalidTransactionException).
- Play with the source code:
  - ExceptionsCircleAndBank.zip
  - ExceptionsToHandleOrNotToHandle.zip

Tip. Change input values so as to explore, in Eclipse *debugger*,

possible (normal vs. abnormal) execution paths.

#### 35 of 39

## More Example (2.2)

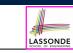

```
Scanner input = new Scanner(System.in);
boolean validInteger = false;
while (!validInteger) {
  System.out.println("Enter an integer:");
  String userInput = input.nextLine();
  try {
    int userInteger = Integer.parseInt(userInput);
    validInteger = true;
  }
  catch(NumberFormatException e) {
    System.out.println(userInput + " is not a valid integer.");
    /* validInteger remains false */
  }
}
```

```
Index (1)
```

Learning Outcomes

Caller vs. Callee

Stack of Method Calls

Error Reporting via Consoles: Circles (1)

Error Reporting via Consoles: Circles (2)

Error Reporting via Consoles: Bank (1)

Error Reporting via Consoles: Bank (2)

Error Reporting via Consoles: Bank (3)

What is an Exception?

What to Do When an Exception Is Thrown? (1)

What to Do When an Exception Is Thrown? (2)

# Index (2)

| The Catch or Specify Requirement (1)        |
|---------------------------------------------|
| The Catch or Specify Requirement (2)        |
| Example: to Handle or Not to Handle? (1.1)  |
| Example: to Handle or Not to Handle? (1.2)  |
| Example: to Handle or Not to Handle? (2.1)  |
| Example: to Handle or Not to Handle? (2.2)  |
| Example: to Handle or Not to Handle? (3.1)  |
| Example: to Handle or Not to Handle? (3.2)  |
| Example: to Handle or Not to Handle? (4.1)  |
| Example: to Handle or Not to Handle? (4.2)  |
| Error Reporting via Exceptions: Circles (1) |
| 37 of 39                                    |

# Index (4)

LASSONDE

LASSONDE

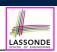

#### Beyond this lecture...

39 of 39

# Index (3)

Error Reporting via Exceptions: Circles (2)

Error Reporting via Exceptions: Circles (3)

- Error Reporting via Exceptions: Circles (4)
- Error Reporting via Exceptions: Circles (5)
- Error Reporting via Exceptions: Bank (1)
- Error Reporting via Exceptions: Bank (2)
- Error Reporting via Exceptions: Bank (3)
- Error Reporting via Exceptions: Bank (4)
- More Examples (1)
- More Example (2.1)
- More Example (2.2)